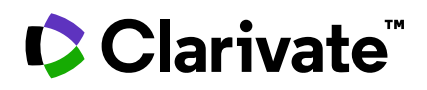

## **EndNote™**

## **Features comparison sheet**

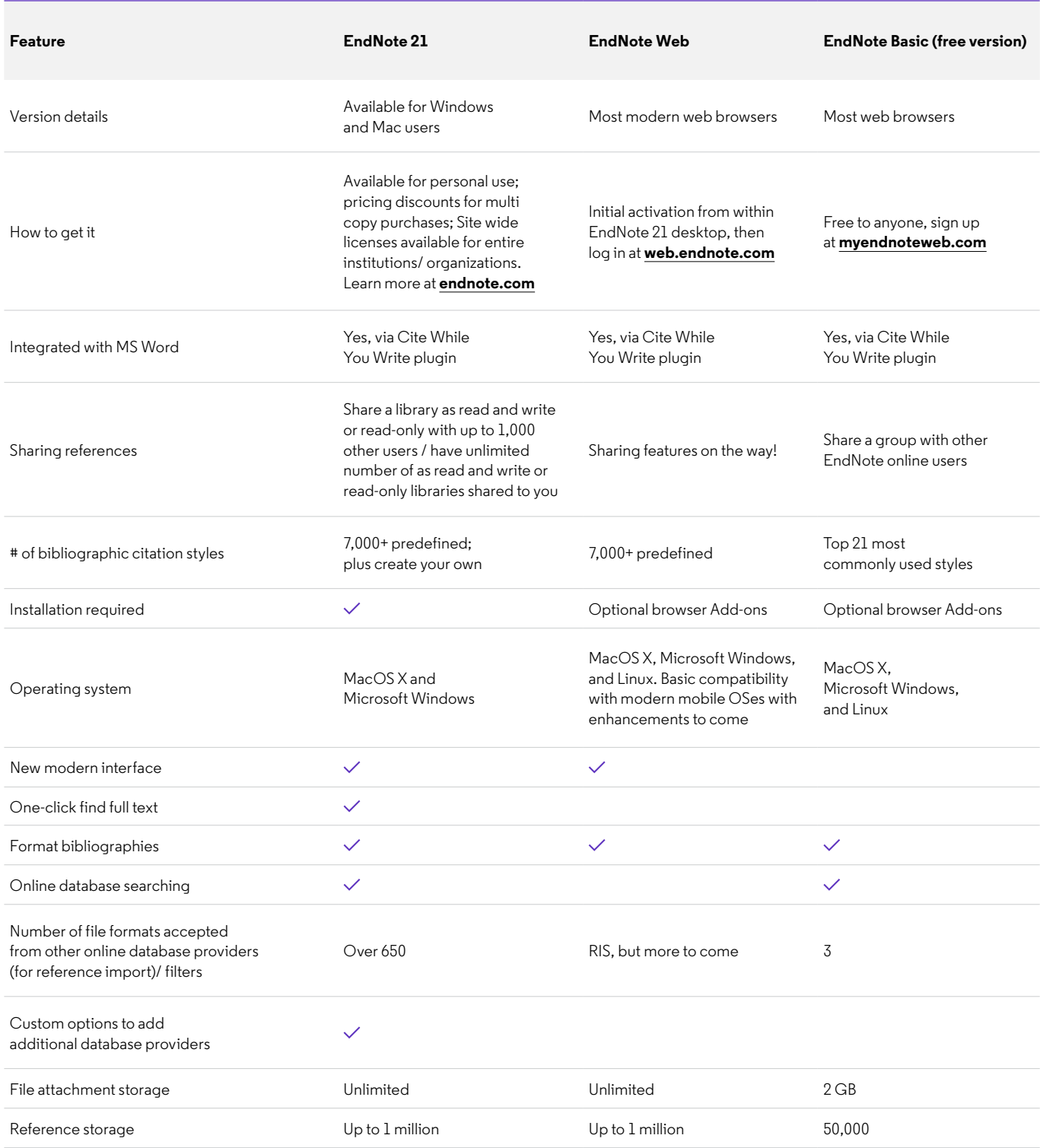

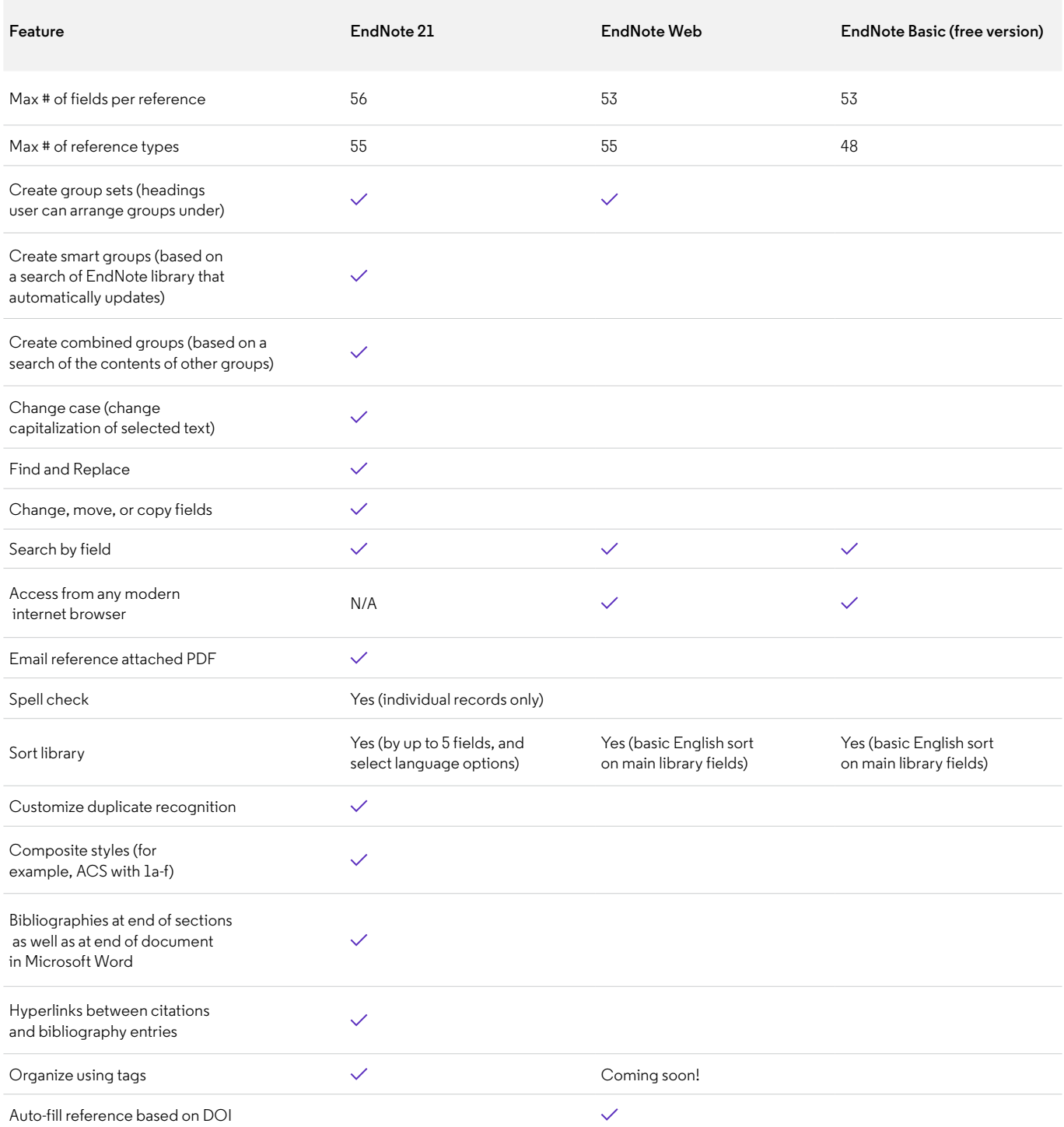

Talk to a sales specialist:

## **+1 888 418 1937 (U.S.)**

## **clarivate.com**

© 2023 Clarivate. Clarivate and its logo, as well as all other trademarks used herein are trademarks of their respective owners and used under license.